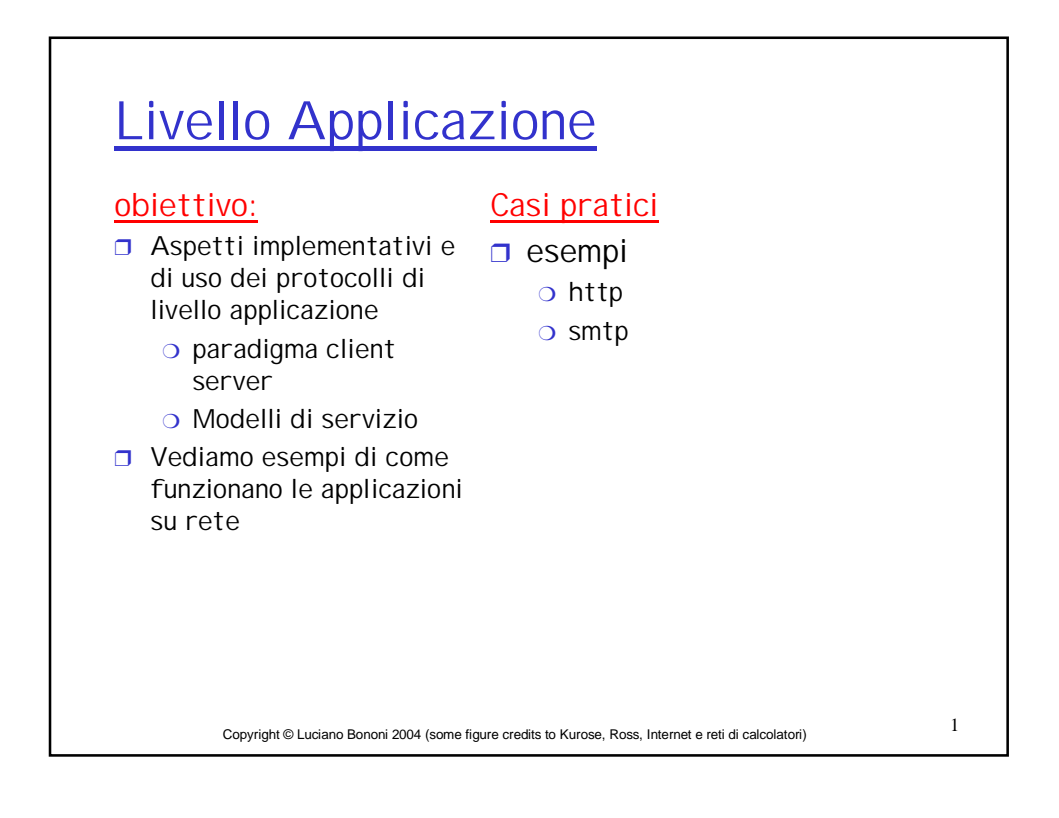

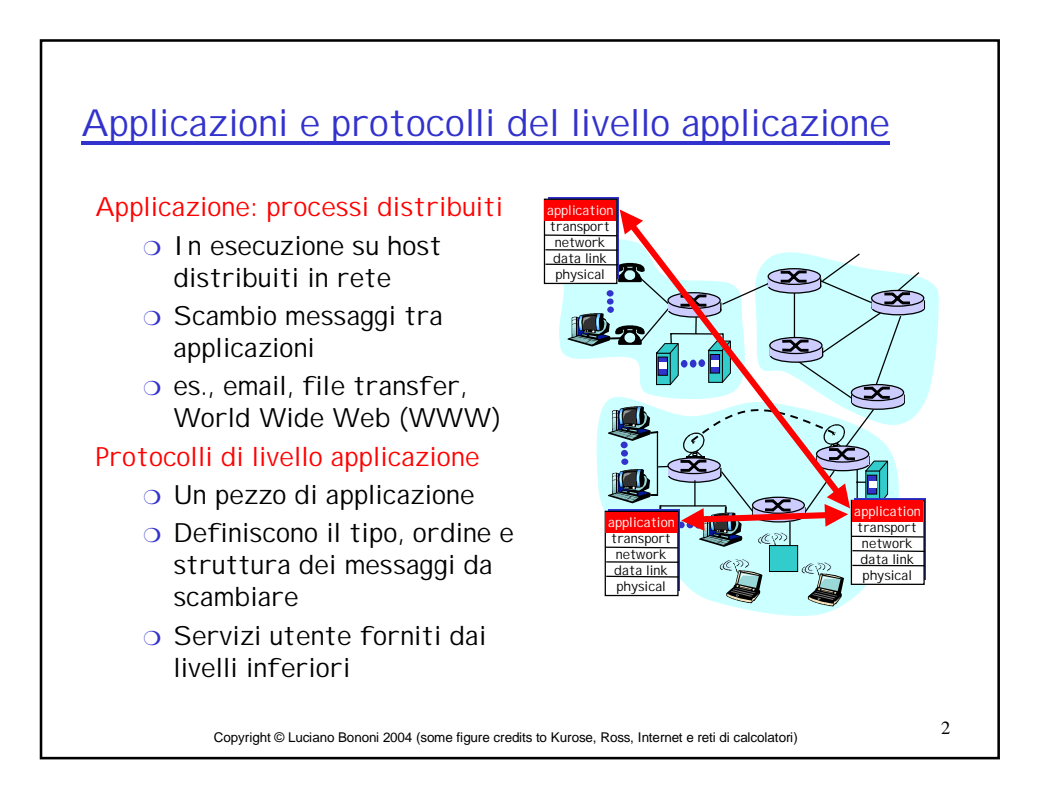

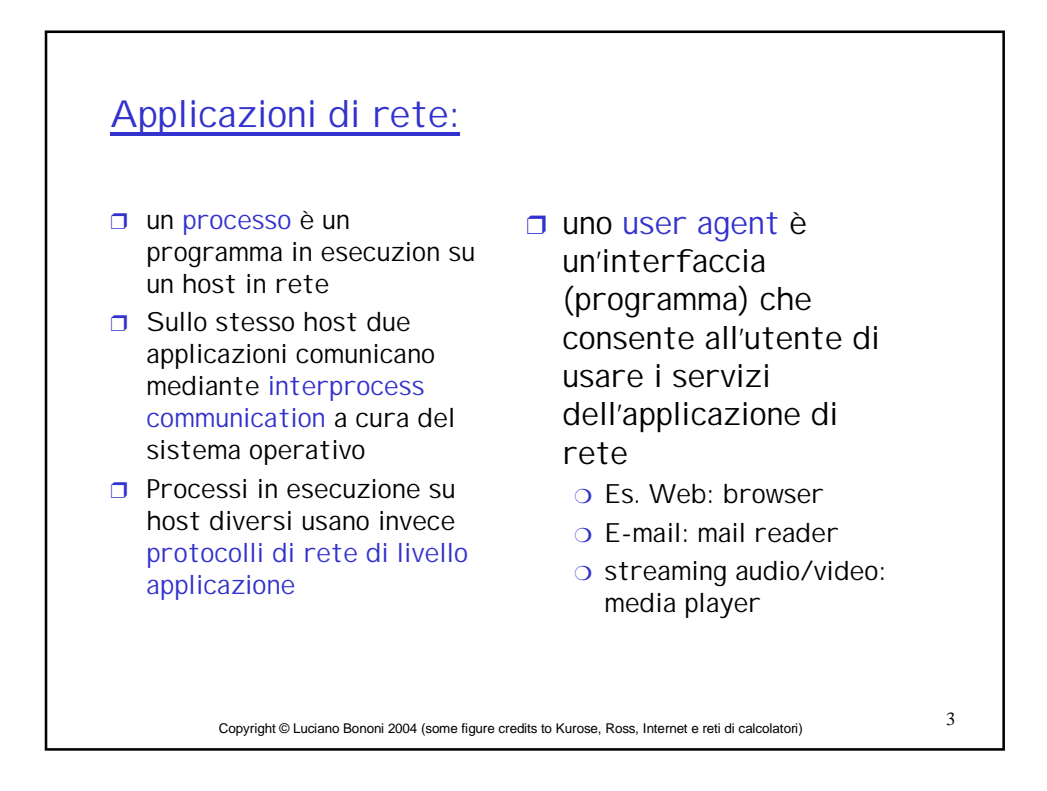

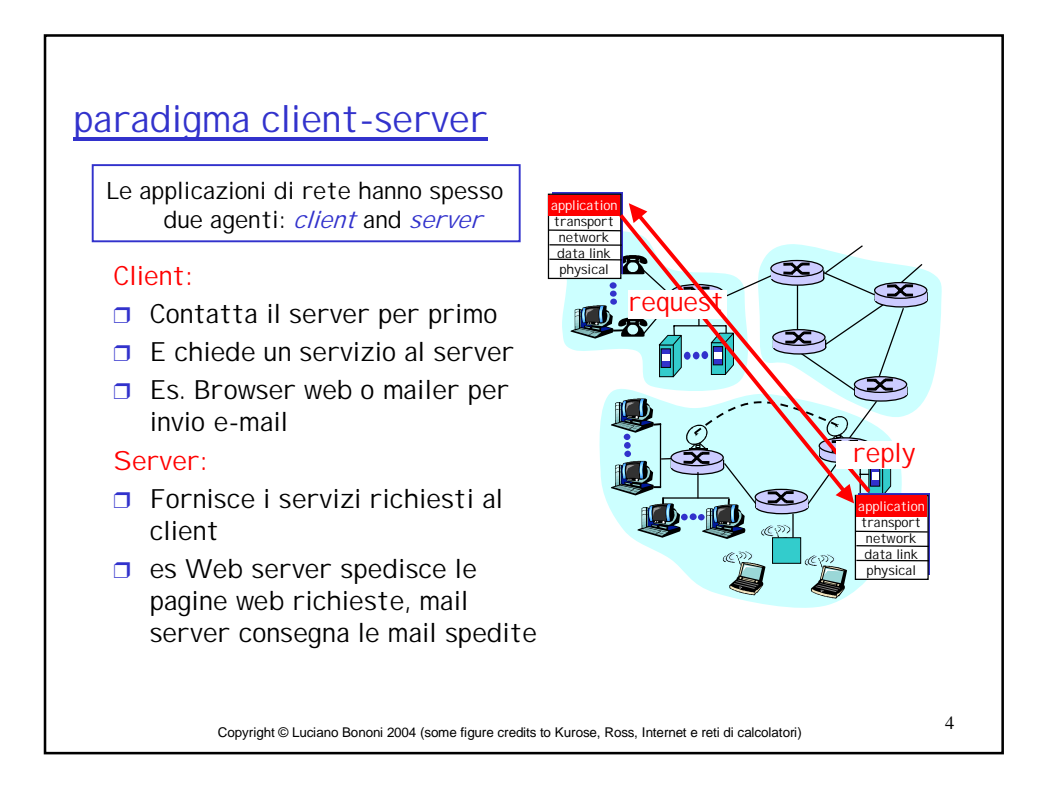

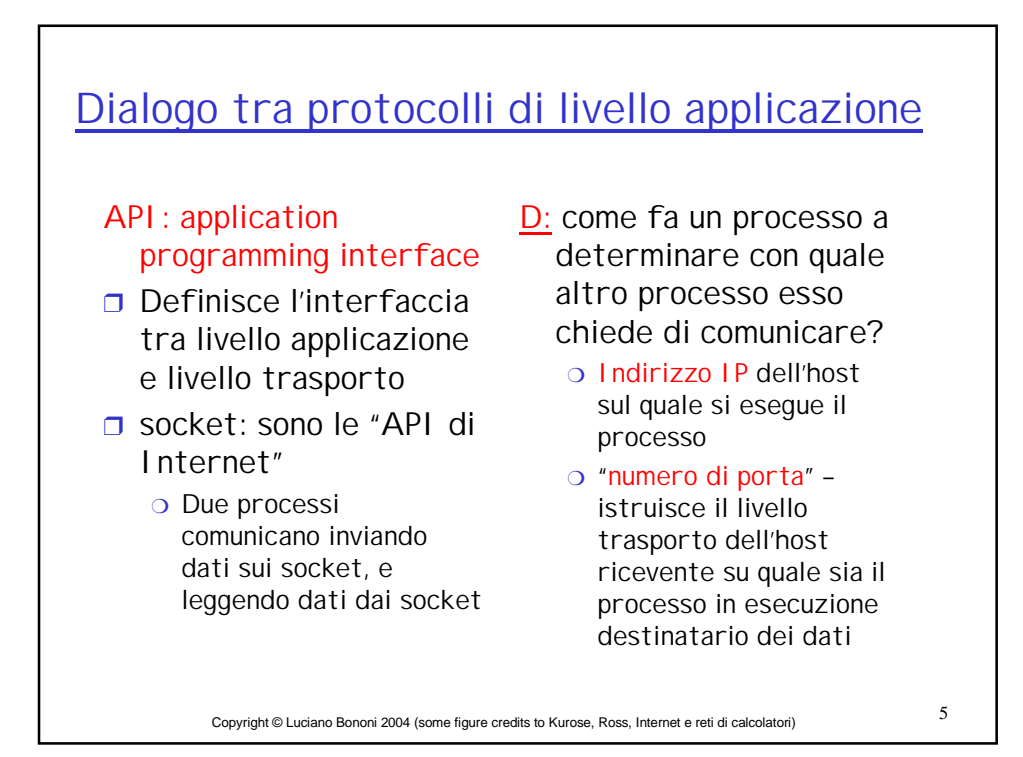

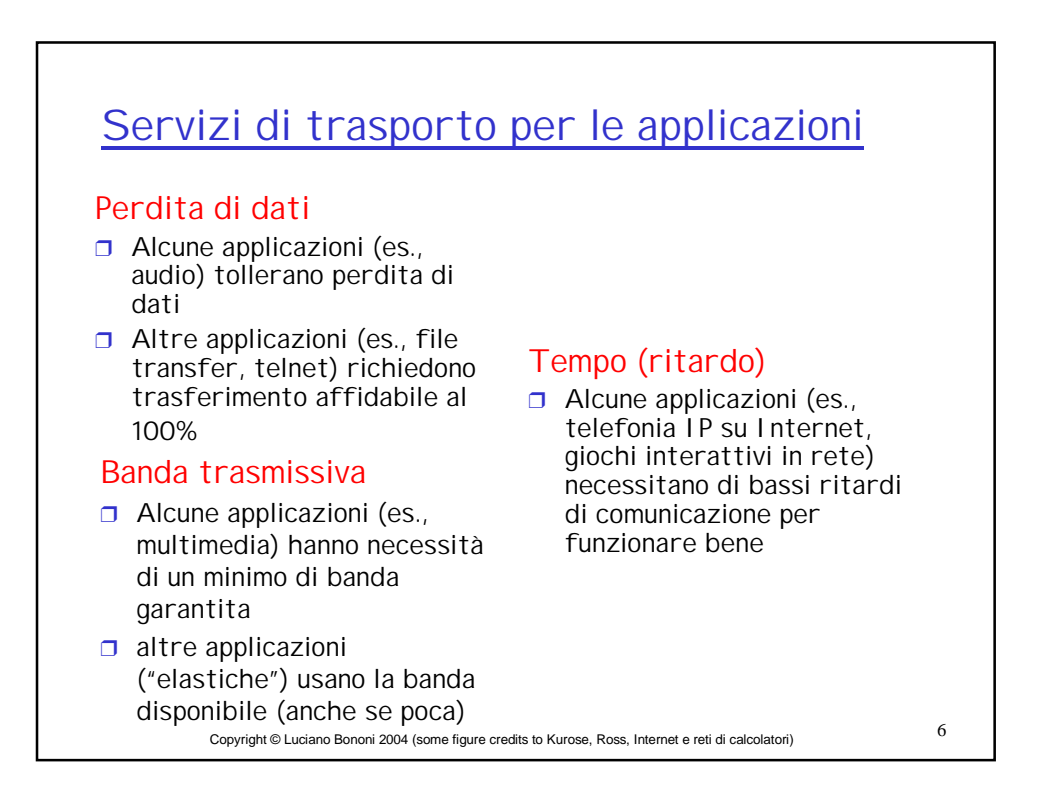

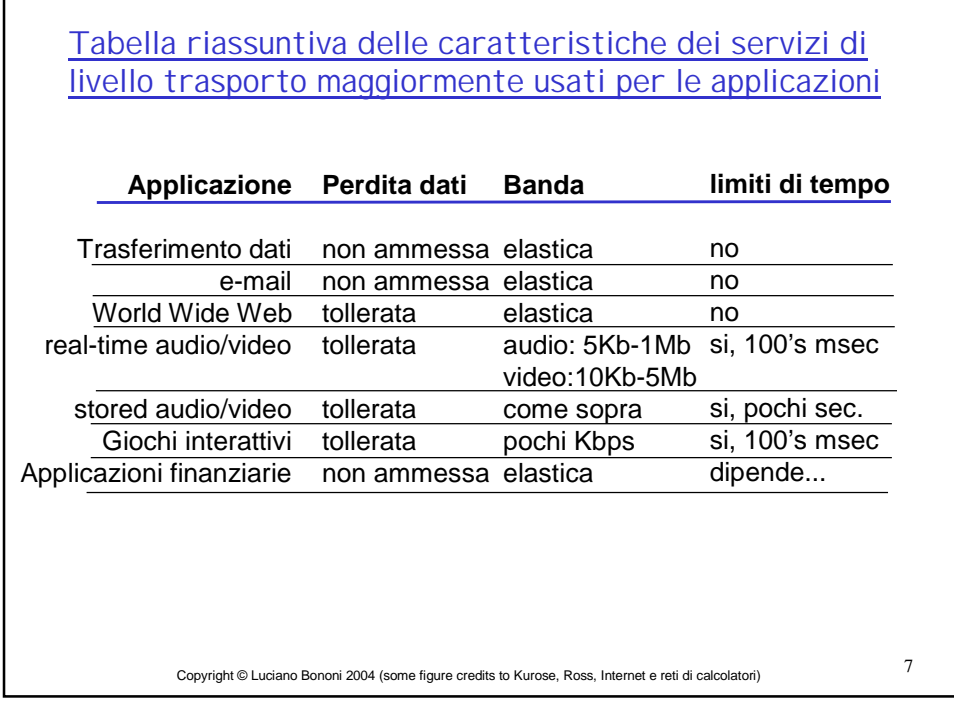

Г

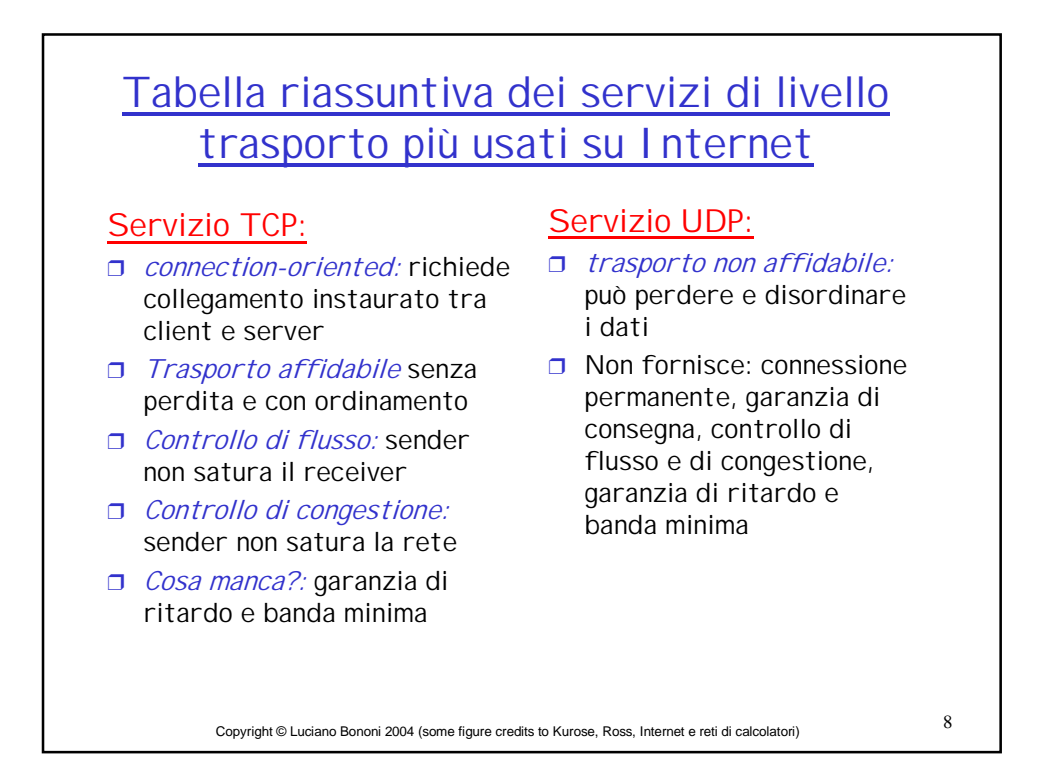

## Tabella riassuntiva dei servizi di livello trasporto maggiormente usati per le applicazioni

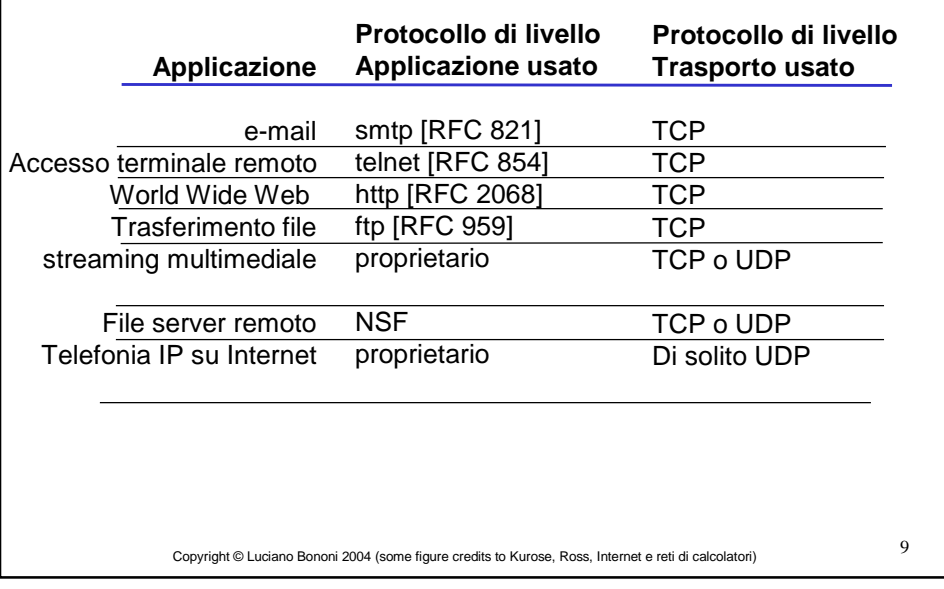

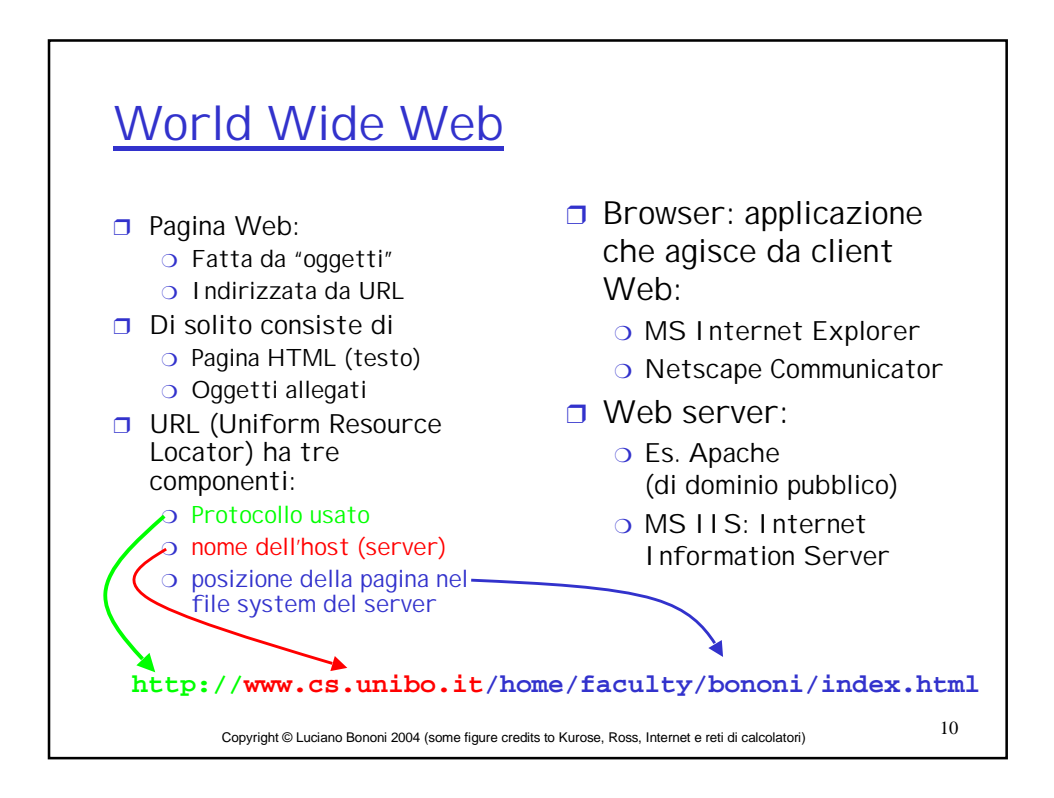

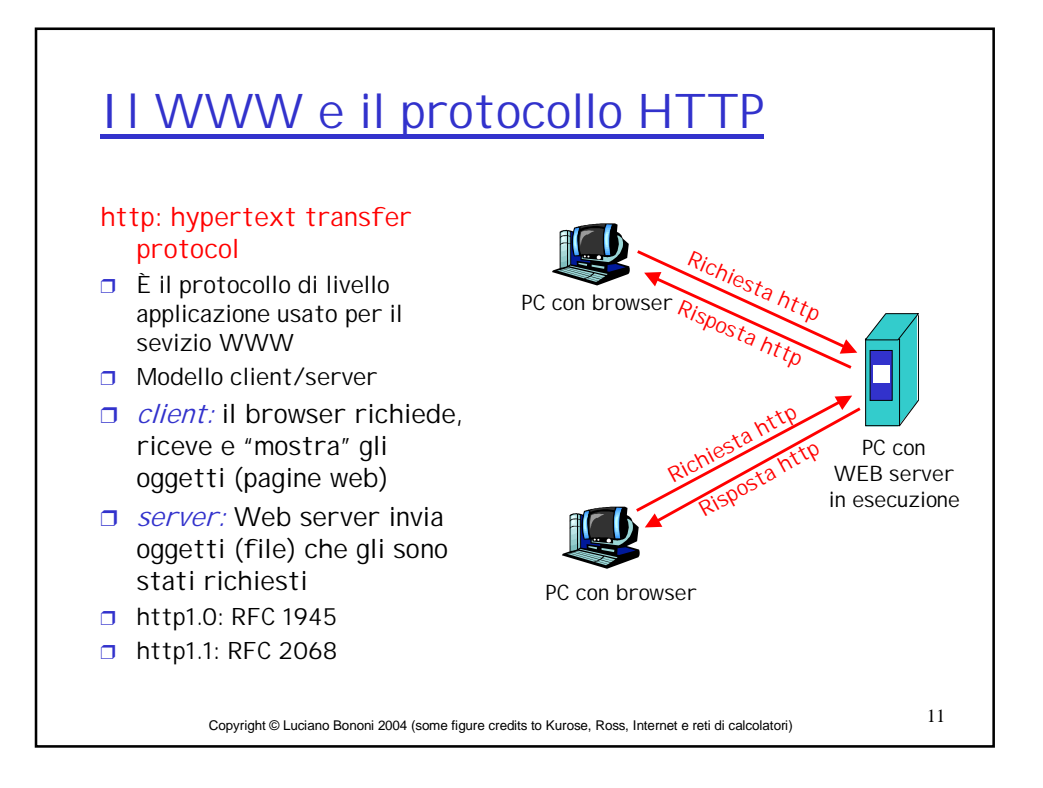

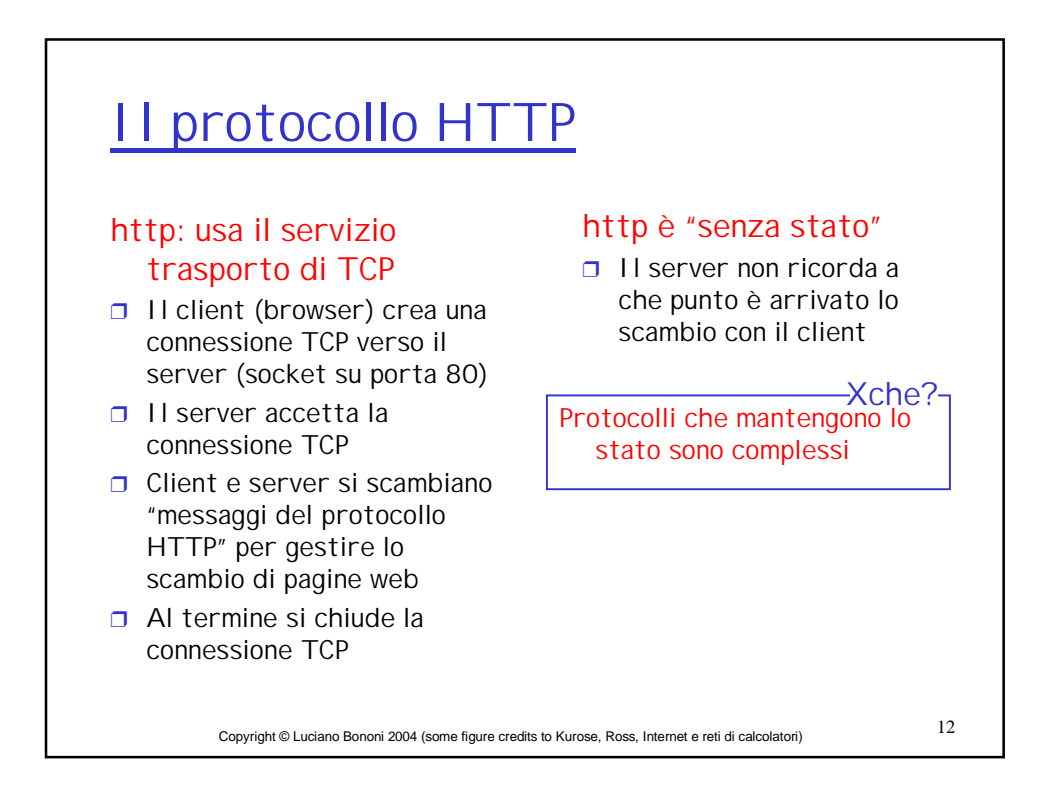

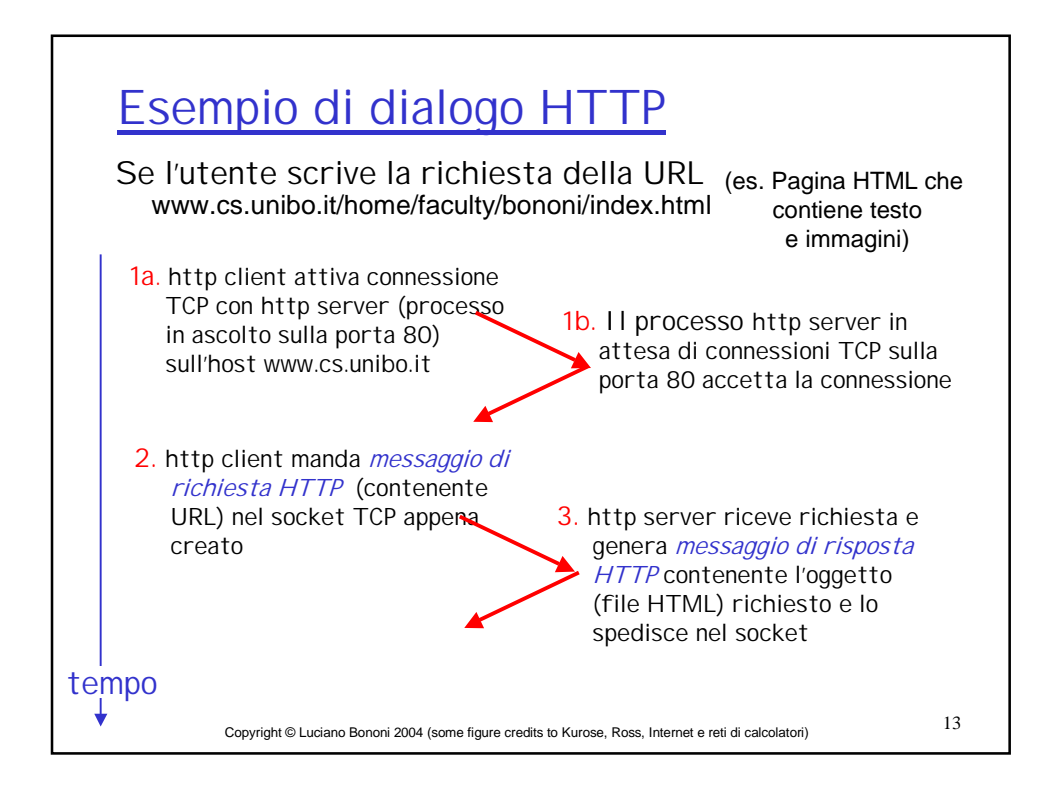

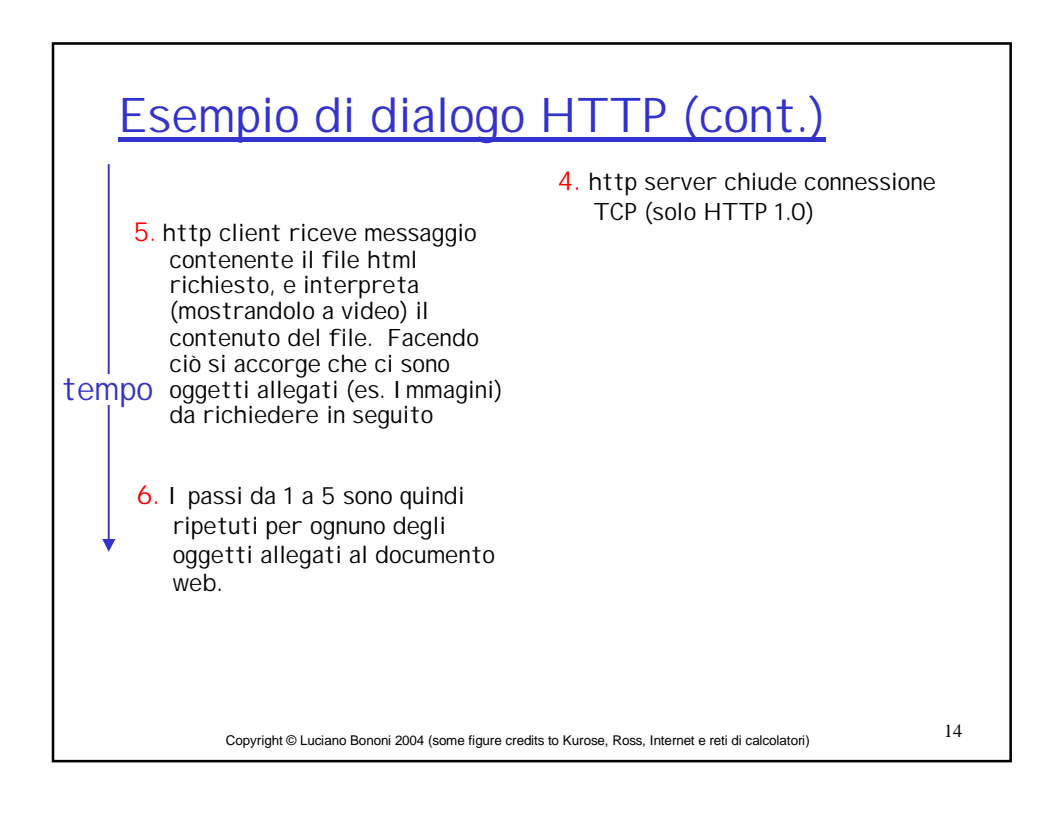

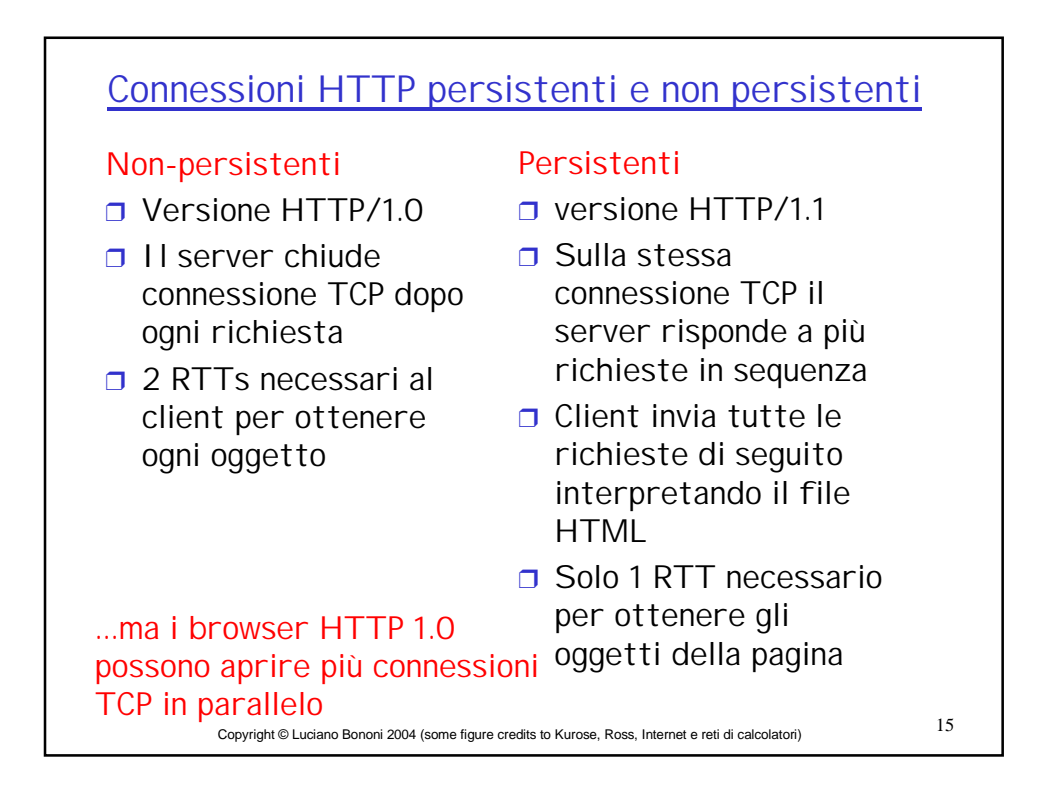

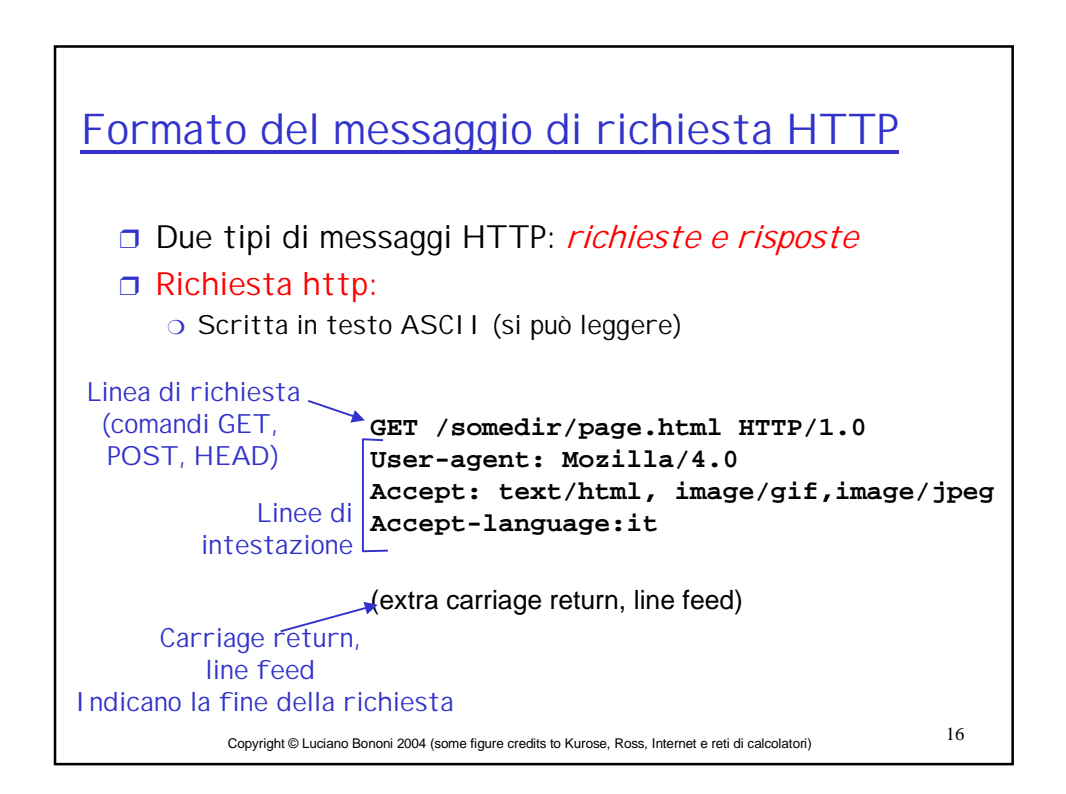

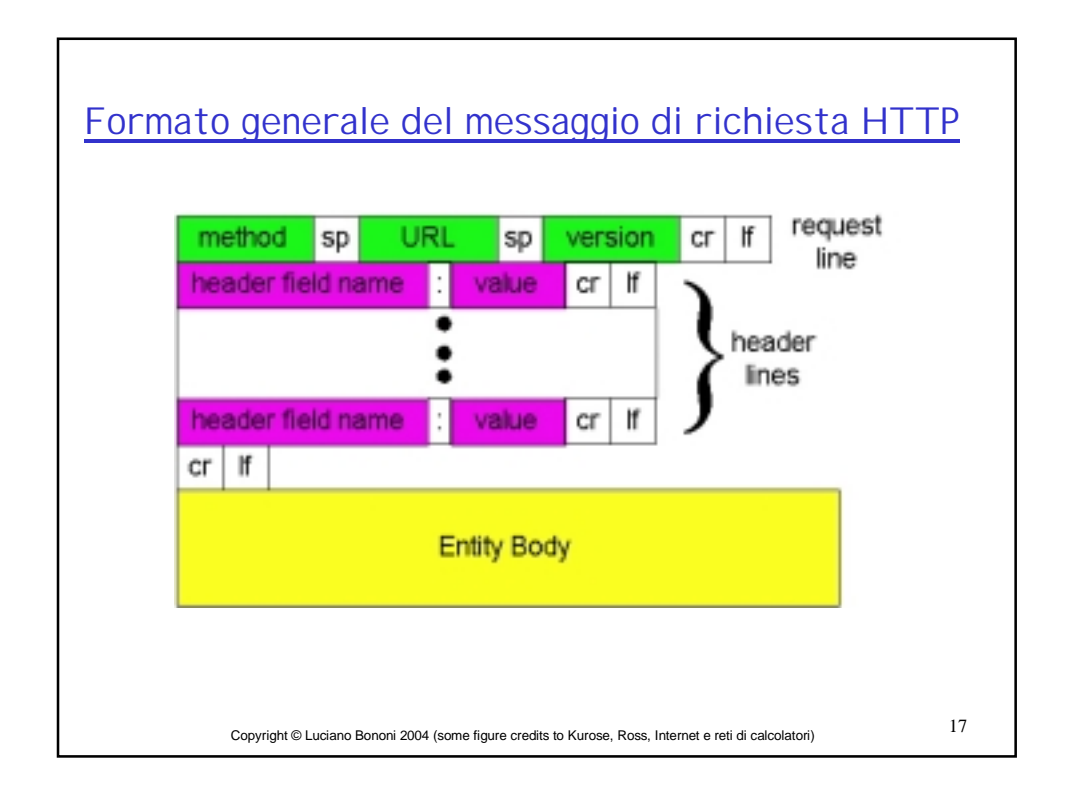

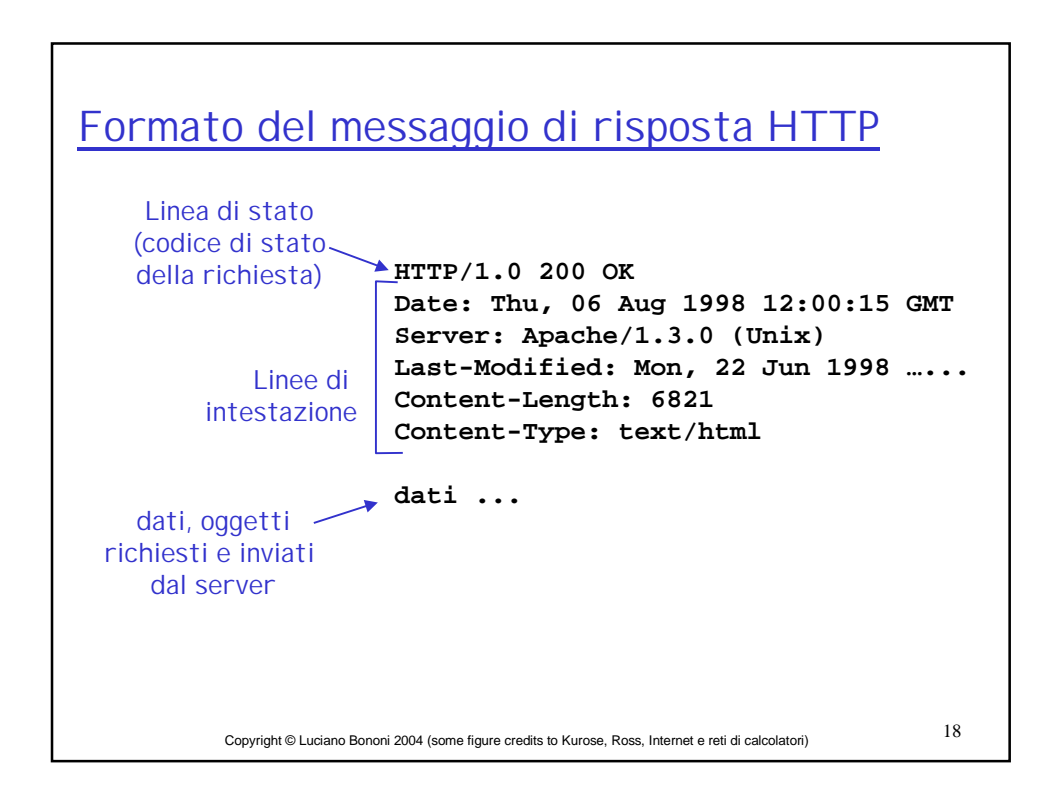

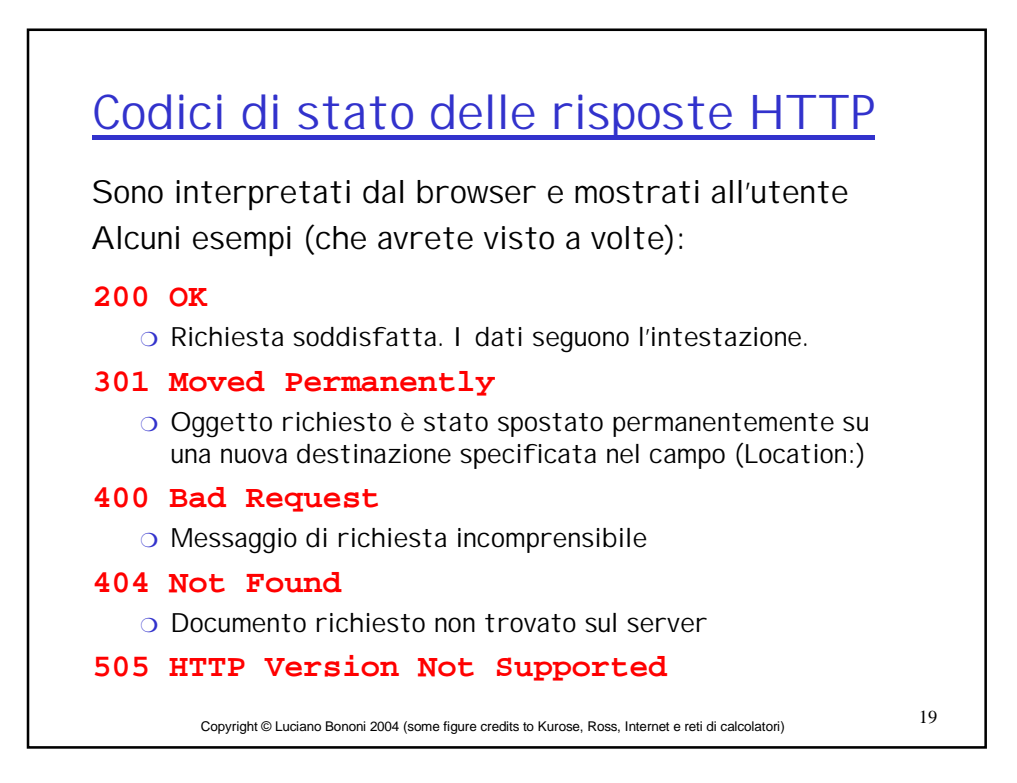

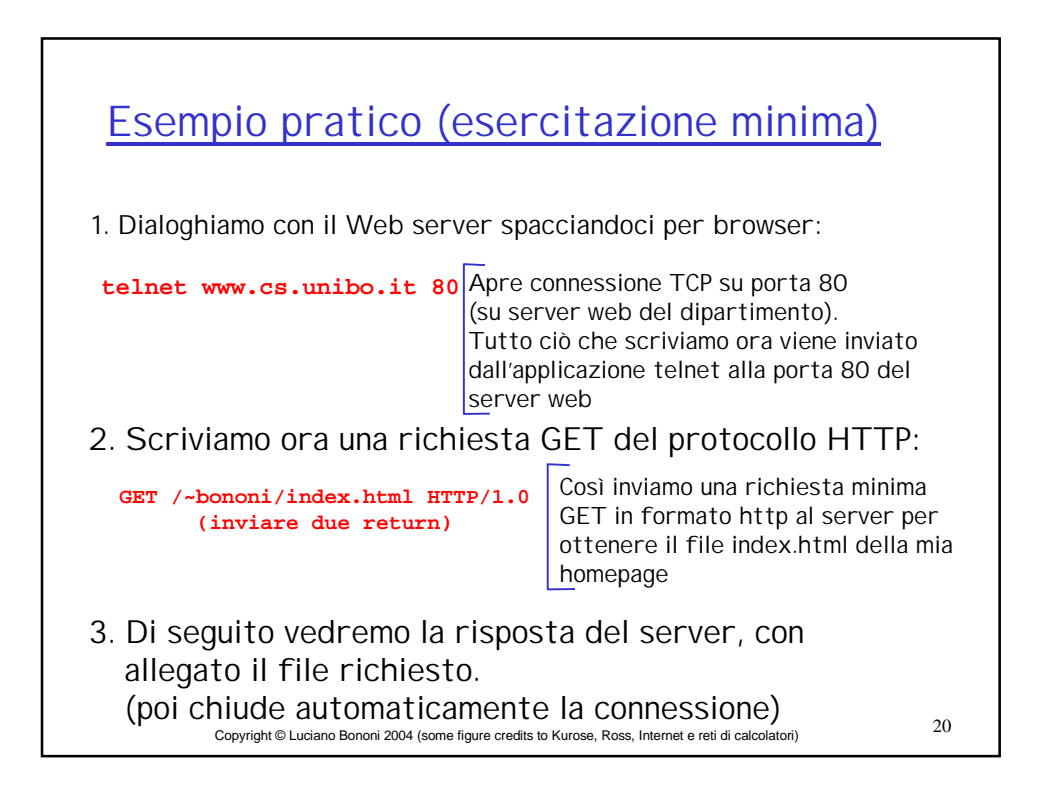

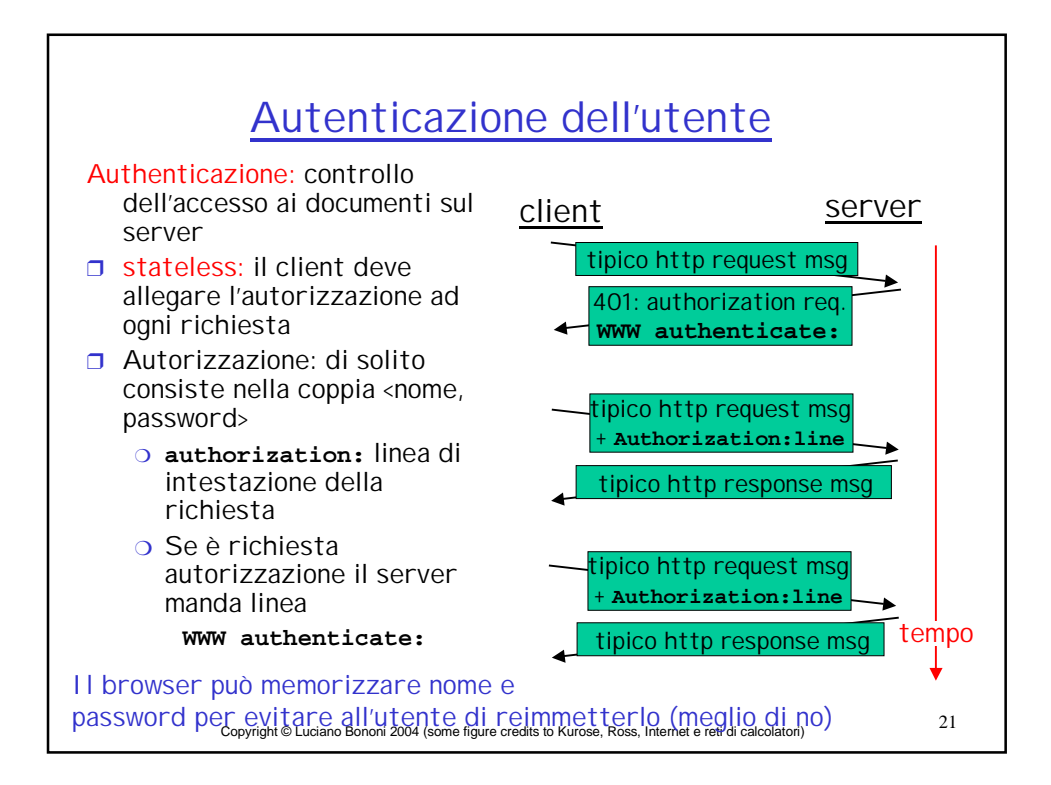

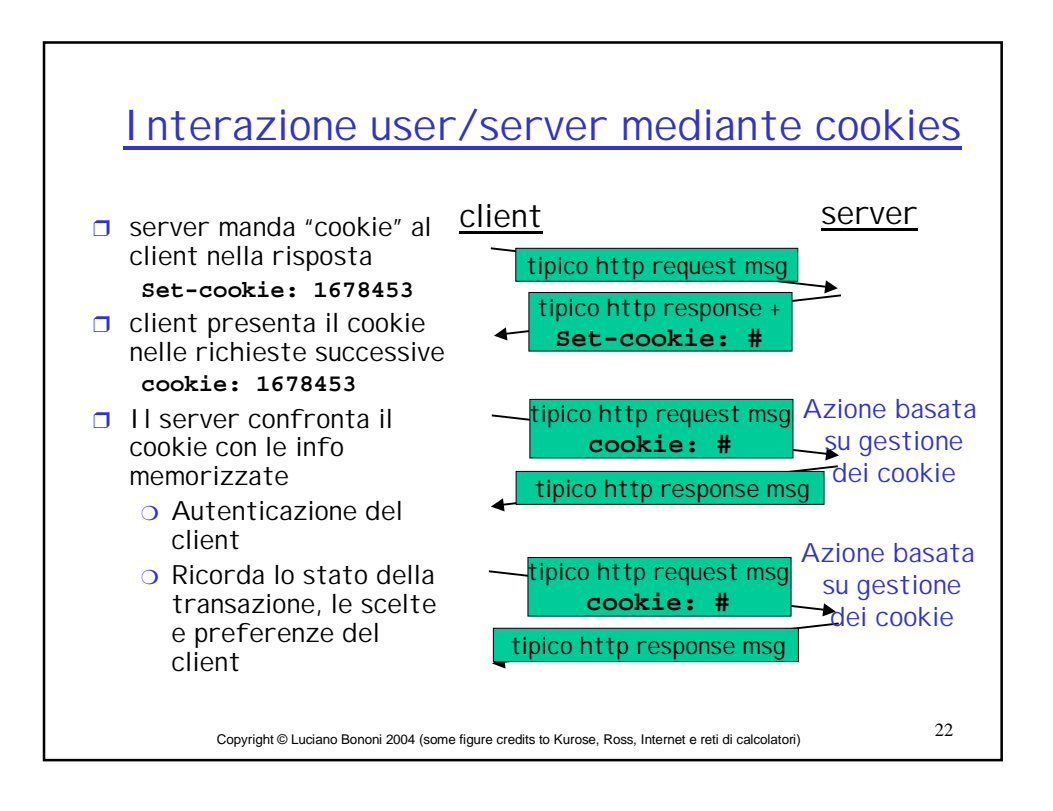

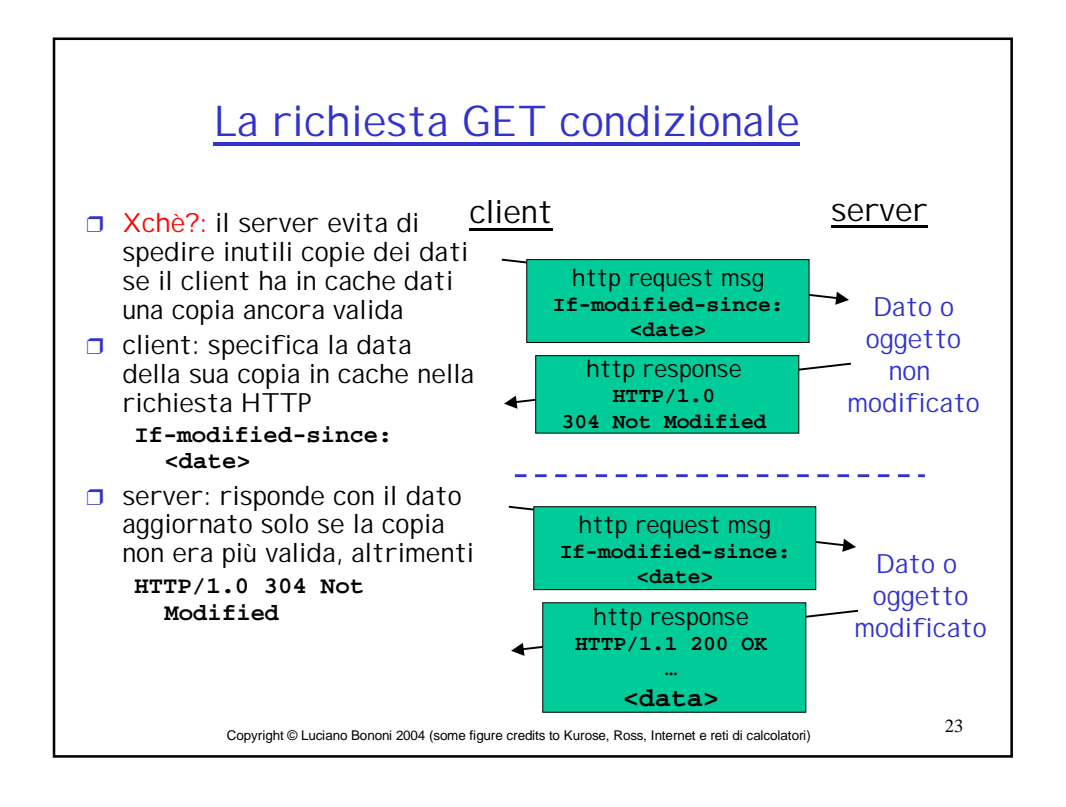

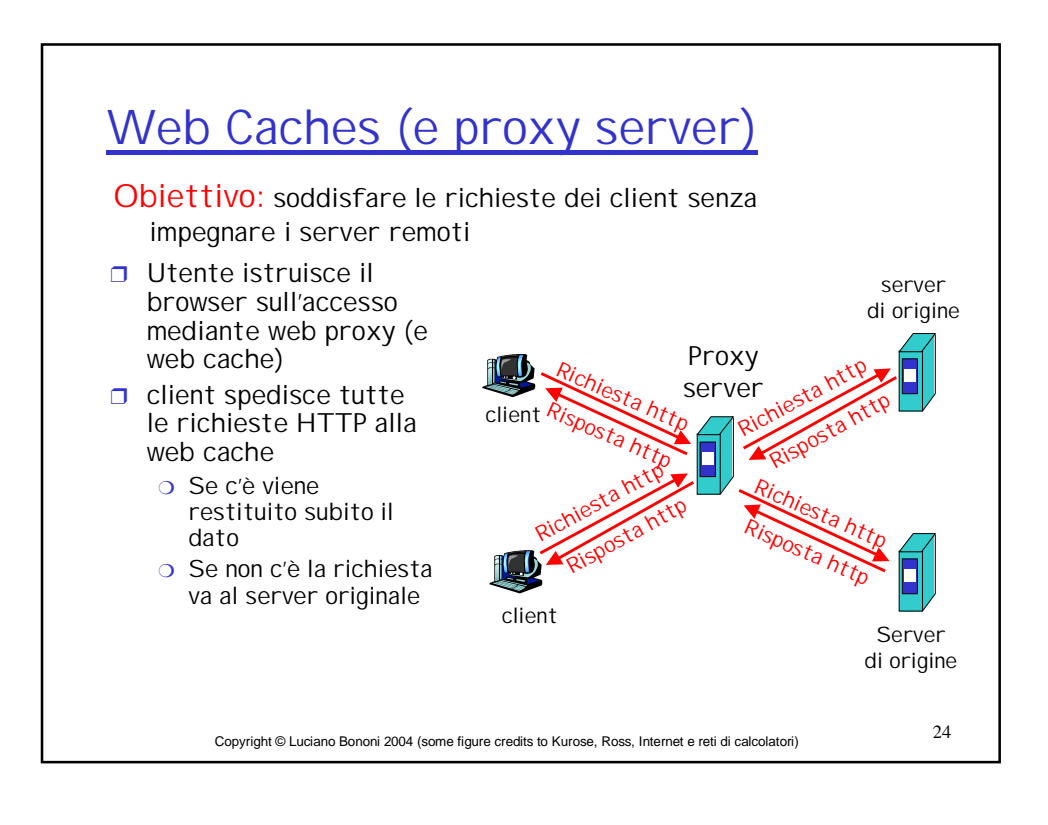

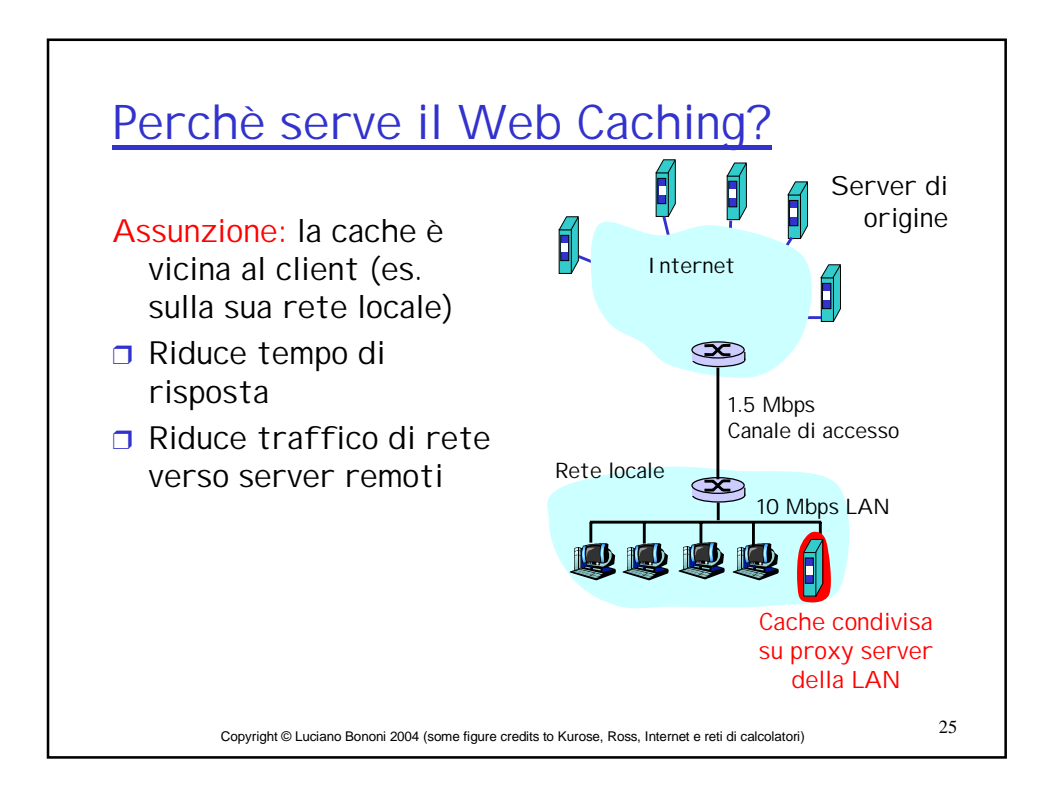

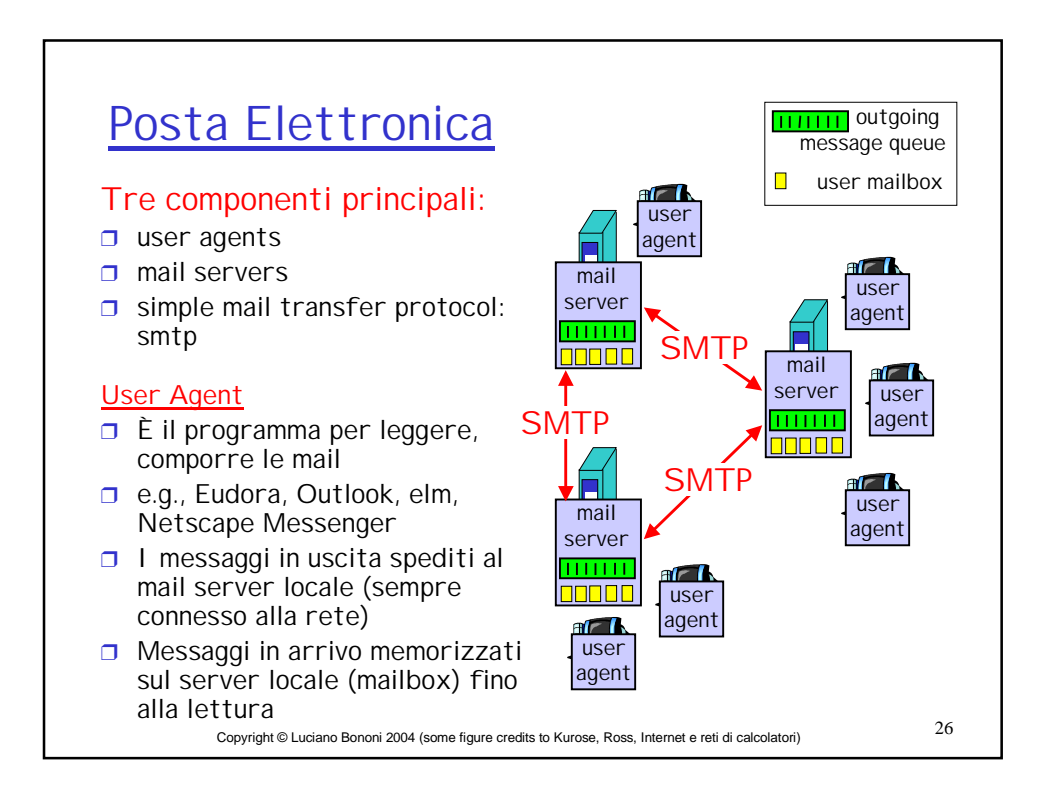

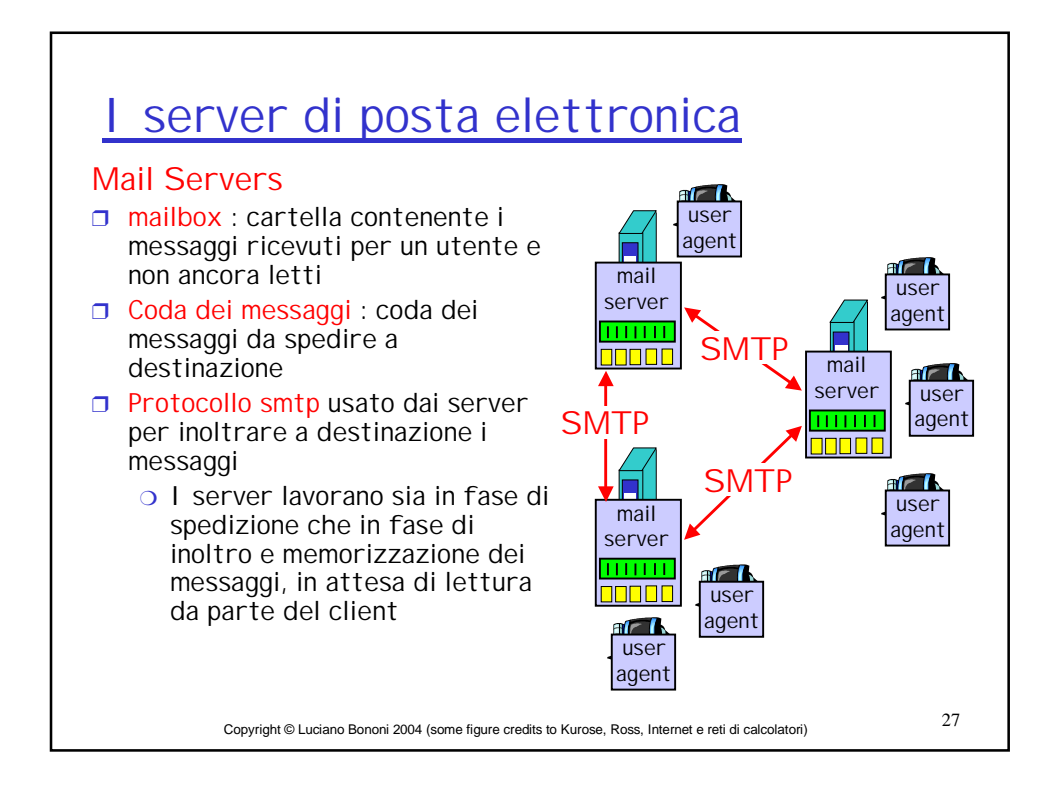

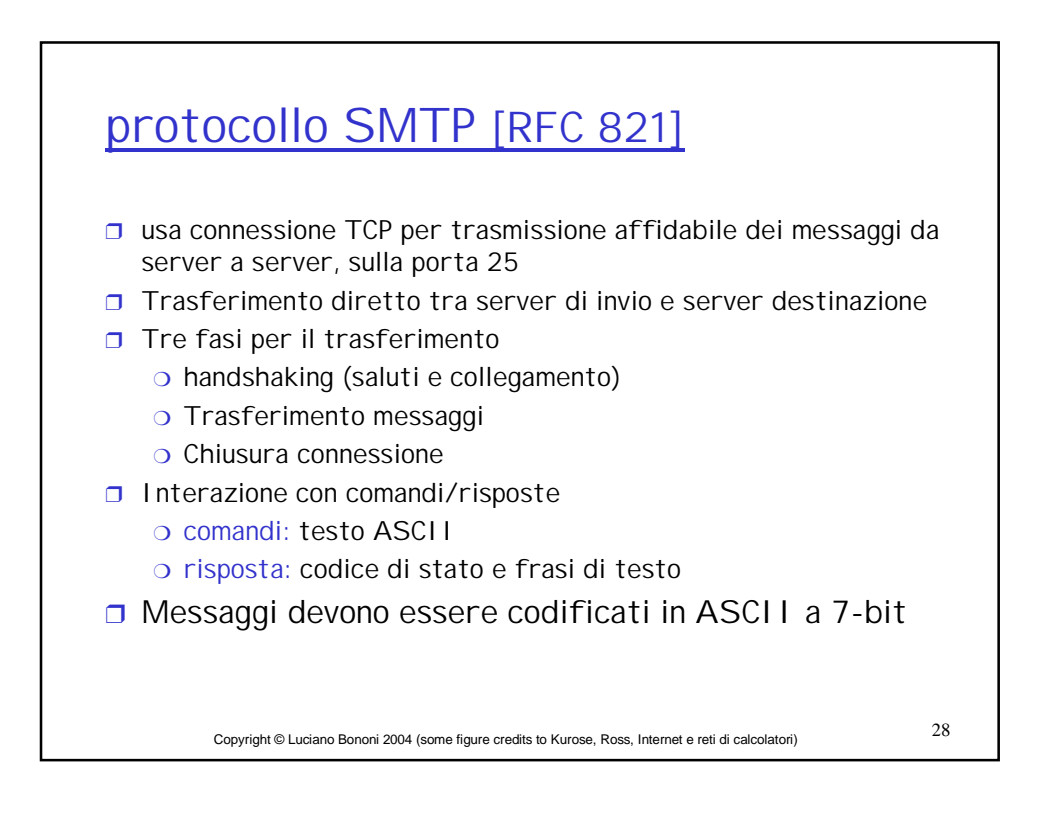

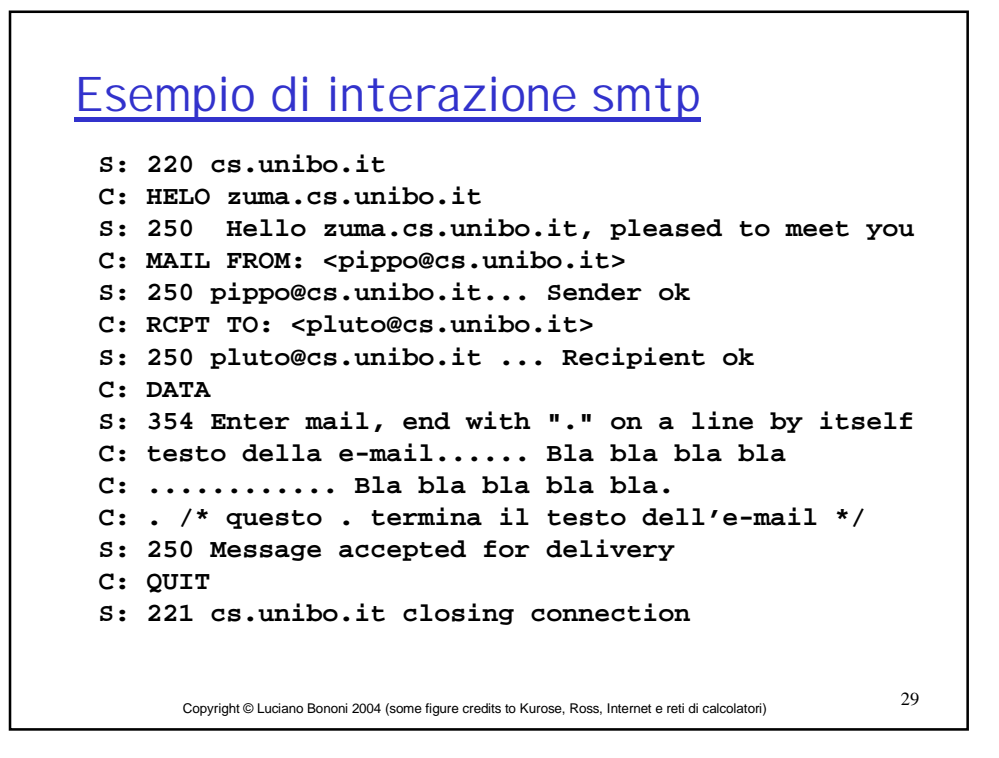

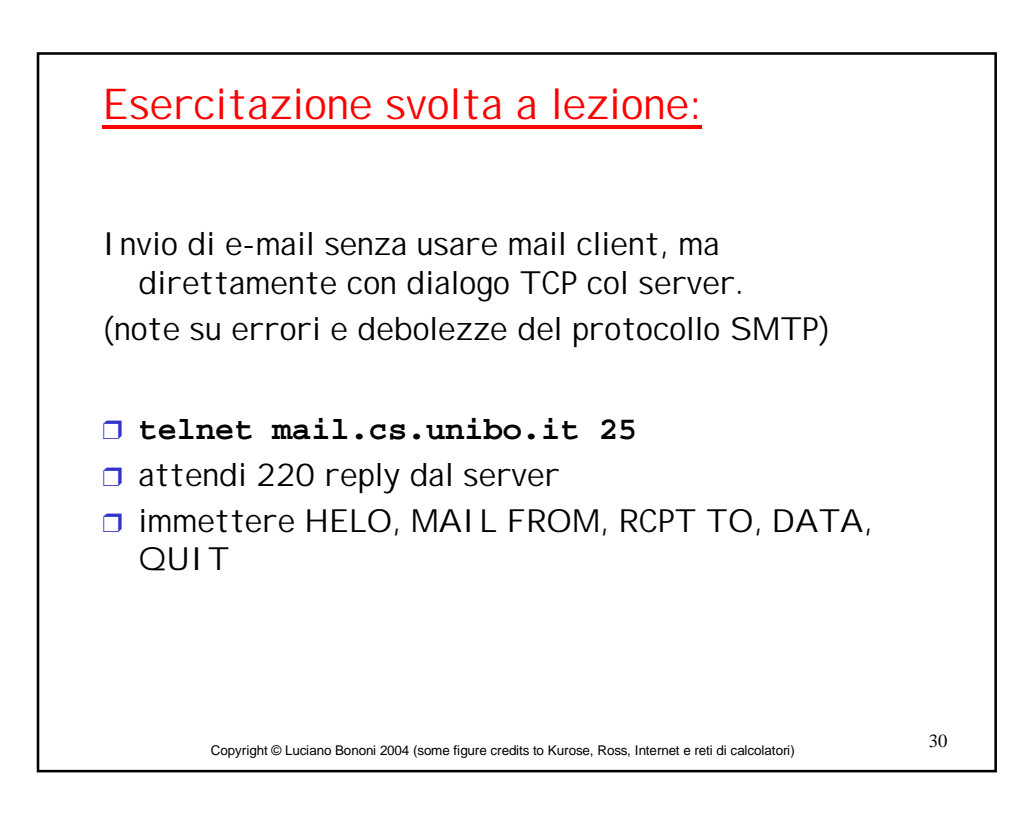

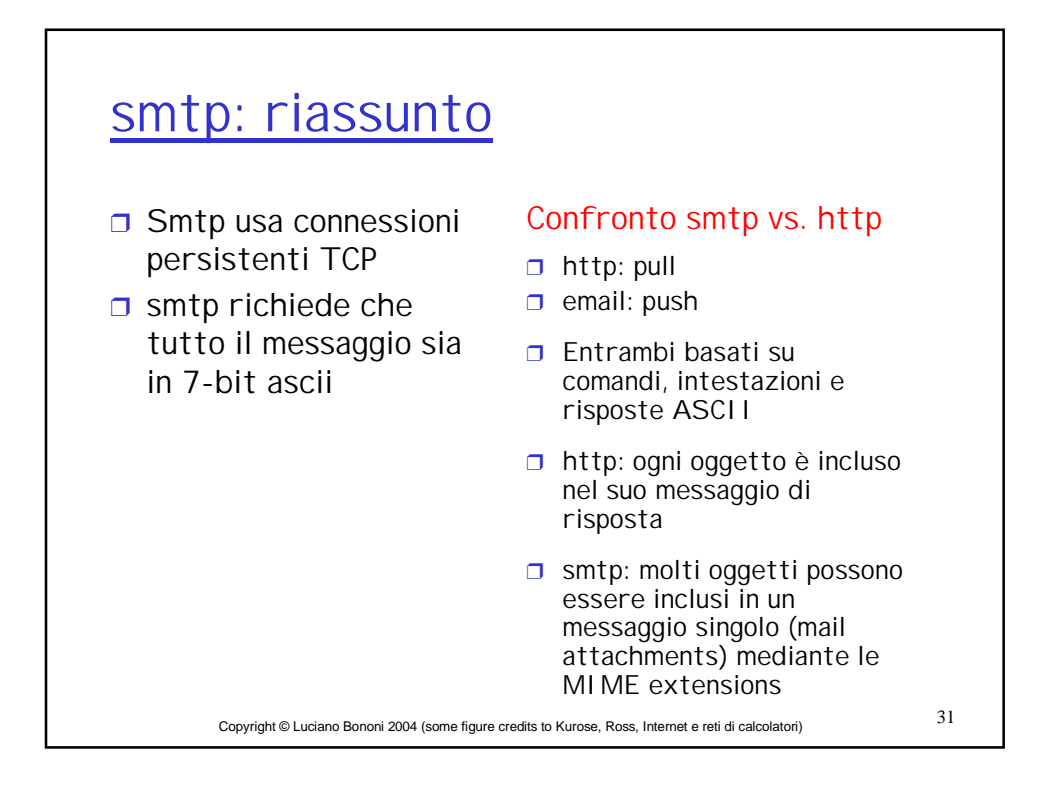

![](_page_15_Figure_1.jpeg)

![](_page_16_Figure_0.jpeg)

![](_page_16_Picture_158.jpeg)

![](_page_17_Figure_0.jpeg)

![](_page_17_Figure_1.jpeg)